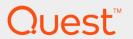

Quest® QoreStor™ 4.1

# Interoperability Guide

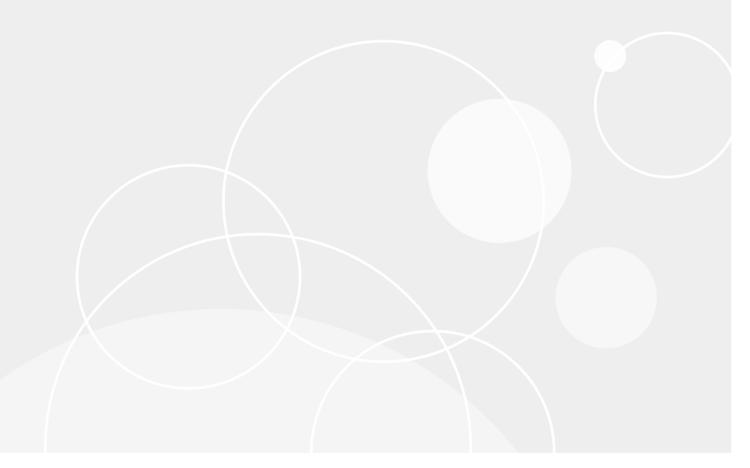

#### © 2018 Quest Software Inc. ALL RIGHTS RESERVED.

This guide contains proprietary information protected by copyright. The software described in this guide is furnished under a software license or nondisclosure agreement. This software may be used or copied only in accordance with the terms of the applicable agreement. No part of this guide may be reproduced or transmitted in any form or by any means, electronic or mechanical, including photocopying and recording for any purpose other than the purchaser's personal use without the written permission of Quest Software Inc.

The information in this document is provided in connection with Quest Software products. No license, express or implied, by estoppel or otherwise, to any intellectual property right is granted by this document or in connection with the sale of Quest Software products. EXCEPT AS SET FORTH IN THE TERMS AND CONDITIONS AS SPECIFIED IN THE LICENSE AGREEMENT FOR THIS PRODUCT, QUEST SOFTWARE ASSUMES NO LIABILITY WHATSOEVER AND DISCLAIMS ANY EXPRESS, IMPLIED OR STATUTORY WARRANTY RELATING TO ITS PRODUCTS INCLUDING, BUT NOT LIMITED TO, THE IMPLIED WARRANTY OF MERCHANTABILITY, FITNESS FOR A PARTICULAR PURPOSE, OR NON-INFRINGEMENT. IN NO EVENT SHALL QUEST SOFTWARE BE LIABLE FOR ANY DIRECT, INDIRECT, CONSEQUENTIAL, PUNITIVE, SPECIAL OR INCIDENTAL DAMAGES (INCLUDING, WITHOUT LIMITATION, DAMAGES FOR LOSS OF PROFITS, BUSINESS INTERRUPTION OR LOSS OF INFORMATION) ARISING OUT OF THE USE OR INABILITY TO USE THIS DOCUMENT, EVEN IF QUEST SOFTWARE HAS BEEN ADVISED OF THE POSSIBILITY OF SUCH DAMAGES. Quest Software makes no representations or warranties with respect to the accuracy or completeness of the contents of this document and reserves the right to make changes to specifications and product descriptions at any time without notice. Quest Software does not make any commitment to update the information contained in this document.

If you have any questions regarding your potential use of this material, contact:

Quest Software Inc.

Attn: LEGAL Dept

4 Polaris Way

Aliso Viejo, CA 92656

Refer to our Web site (https://www.quest.com) for regional and international office information.

#### **Patents**

Quest Software is proud of our advanced technology. Patents and pending patents may apply to this product. For the most current information about applicable patents for this product, please visit our website at https://www.quest.com/legal.

#### **Trademarks**

Quest, the Quest logo, and Join the Innovation are trademarks and registered trademarks of Quest Software Inc. For a complete list of Quest marks, visit https://www.quest.com/legal/trademark-information.aspx. All other trademarks and registered trademarks are property of their respective owners.

#### Legend

- CAUTION: A CAUTION icon indicates potential damage to hardware or loss of data if instructions are not followed.
- IMPORTANT, NOTE, TIP, MOBILE, or VIDEO: An information icon indicates supporting information.

QoreStor Interoperability Guide Updated - June 2018 Version - 4.1

#### **Contents**

| Introduction                                      | 4  |
|---------------------------------------------------|----|
| Other information you may need                    | 4  |
| Information on compatible products                | 5  |
| Installation Requirements                         | 6  |
| QoreStor installation modes                       | 6  |
| Hardware requirements for installation            | 6  |
| Networking requirements                           | 7  |
| Port configuration                                |    |
| Verify connectivity                               |    |
| Storage requirements and recommendations          |    |
| Supported installation platforms                  | 8  |
| Supported file systems                            | 8  |
| Supported file system protocols                   | 8  |
| Supported Software                                | 9  |
| Supported browsers                                | 9  |
| Supported clients                                 | 9  |
| Supported backup software                         | 10 |
| NetVault Backup and vRanger Feature Compatibility |    |
| QoreStor supported system limits                  | 12 |
| Reference architectures                           | 13 |
| Reference guidelines                              | 13 |
| Hardware references                               | 13 |
| About us                                          | 17 |
| Contacting Quest                                  | 17 |
| Technical support resources                       | 17 |

### Introduction

This guide provides information about hardware and software requirements for Quest<sup>®</sup> QoreStor<sup>™</sup> installation, as well as additional third-party software applications supported for use with QoreStor.

# Other information you may need

The following table lists the documentation available for QoreStor. The documents listed in this table are available on the Quest support website by selecting your specific QoreStor version at: http://support.guest.com/QoreStor

Table 1: QoreStor documentation

| Document                                 | Description                                                                                                    |
|------------------------------------------|----------------------------------------------------------------------------------------------------|
| QoreStor Installation<br>Guide           | Provides information on installation and operation requirements, supported platforms as well as procedures for installing QoreStor.  |
| QoreStor User Guide                      | Provides information on configuring and using QoreStor.                                                                              |
| QoreStor Release Notes                   | Provides the latest information about new features and known issues with a specific product release.                                 |
| QoreStor Command Line<br>Reference Guide | Provides information about managing QoreStor data backup and replication operations using the QoreStor command line interface (CLI). |
| QoreStor Interoperability Guide          | Provides information on supported infrastructure components.                                                                         |
| Additional whitepapers                   | Instructions and best practices for configuring additional Quest and third-party applications to work with QoreStor.                 |

NOTE: Check for the latest documentation updates and release notes at <a href="http://support.quest.com/qorestor">http://support.quest.com/qorestor</a>. Read the release notes first because they contain the most recently documented information about known issues with a specific product release.

#### Information on compatible products

QoreStor offers direct integration with Quest Software's NetVault® Backup and vRanger®, as well as Veritas NetBackup and Backup Exec. For more information on those products refer to the documents below.

Table 2: Quest NetVault Backup documentation

| Document                                      | Description                                                                                                    |
|-----------------------------------------------|----------------------------------------------------------------------------------------------------|
| NetVault<br>Backup<br>Installation<br>Guide   | Provides information about installing and upgrading the NetVault Backup server and client software.                                                                                                    |
| NetVault<br>Backup<br>Administration<br>Guide | Decribes how to configure and use NetVault Backup to protect your data. This document also provides information on configuring QoreStor repositories and migrating NetVault SmartDisk data to the new QoreStor repository. |
| NetVault<br>Backup<br>Release Notes           | Provides the latest information about new features and known issues with a specific product release.                                                                                                    |

NOTE: See the complete NetVault Backup documentation at https://support.quest.com/netvault-backup.

Table 3: Quest vRanger documentation

| Document                                 | Description                                                                                                    |
|------------------------------------------|----------------------------------------------------------------------------------------------------|
| vRanger<br>Installation/Upgrade<br>Guide | This document provides information on supported platforms, system requirements, and instructions on installing and upgrading vRanger.      |
| vRanger User Guide                       | This document provides information and procedures on configuring and using vRanger to protect virtual and physical environments.           |
| vRanger Release<br>Notes                 | This document details the issues resolved in this release, the known issues as of this release, and the third party components in vRanger. |

NOTE: See the complete vRanger documentation at https://support.quest.com/vranger.

**Table 4: Veritas documentation** 

| Document               | Description                                                                           |
|------------------------|---------------------------------------------------------------------------------------|
| Veritas NetBackup      | For information on Veritas NetBackup, refer to the NetBackup product documentation.   |
| Veritas Backup<br>Exec | For information on Veritas Backup Exec, refer to the NetBackup product documentation. |

# **Installation Requirements**

The information in this section describes the minimum hardware and software requirements for QoreStor installation.

#### **QoreStor installation modes**

QoreStor can be installed in one of three installation modes, each with different hardware requirements and expected performance levels.

- Standard This the mode of installation that will yield the highest performance. Unless you know that Cloud Optimized or Demo mode is appropriate for your use-case, use Standard mode to avoid performance issues. Standard mode supports a back end capacity of up to 150TB.
- Cloud Optimized This is a smaller footprint installation designed to maximize cost-effectiveness for
  operation in cloud environments. The data dictionary size is reduced to reflect the lower backend
  capacity limit of 43TB.
- Demo Demo mode is the least hardware-intensive option used for initial evaluation or lightweight
  testing. Demo mode can easily be installed on a virtual machine running on most workstations. Demo
  mode is not suitable for any production application and does not allow any license expansion. Demo
  mode supports a back end capacity of up to 100GB.

### Hardware requirements for installation

QoreStor can be installed in one of three modes: Standard, Cloud Optimized, and Demo. Each installation mode has different minimum installation requirements, as described below. Refer to QoreStor installation modes for more information on the installation modes.

NOTE: The table below lists the minimum hardware requirements for installation. Refer to QoreStor sizing guidelines for information on sizing your QoreStor server.

Table 5: Hardware requirements for installation

|                                      | Standard Mode                                                                                                    | Cloud Optimized Mode                                                                                                    | Demo Mode                                                                            |
|--------------------------------------|----------------------------------------------------------------------------------------------------|----------------------------------------------------------------------------------------------------|--------------------------------------------------------------------------------------|
| CPU cores                            | 4                                                                                                    | 4                                                                                                    | 4                                                                                    |
| RAM                                  | 24 GB                                                                                                    | 14 GB                                                                                                    | 4 GB                                                                                 |
| Storage capacity                     | Minimum of 500 GB free space on repository disk                                                                                     | Minimum of 500 GB free space on repository disk                                                                                     | Minimum of 50 GB free space on repository disk                                       |
| Additional<br>storage<br>reqirements | <ul> <li>Storage backend should<br/>support 2000 IOPS for<br/>sequential writes and<br/>850 IOPS with random<br/>writes.</li> </ul> | <ul> <li>Storage backend should<br/>support 2000 IOPS for<br/>sequential writes and<br/>850 IOPS with random<br/>writes.</li> </ul> | When installing in Demo<br>mode, QoreStor does not<br>peform a pre-check for<br>IOPS |
|                                      | <ul> <li>Recommended backend<br/>configuration is RAID 6<br/>with 6 disks. 4 of these<br/>disks will be usable.</li> </ul>          | <ul> <li>Recommended backend<br/>configuration is RAID 6<br/>with 6 disks. 4 of these<br/>disks will be usable.</li> </ul>          |                                                                                      |
|                                      | <ul> <li>Maximum supported<br/>physical capacity is<br/>150TB</li> </ul>                                                            | <ul> <li>Maximum supported<br/>physical capacity is 43TB</li> </ul>                                                                 |                                                                                      |

#### **Networking requirements**

The following network configurations need to be made in order to succesfully install and run QoreStor.

#### Port configuration

The ports below need to be available for the QoreStor service:

- 5233
- 9901
- 9904
- 9911
- 9920
- 11000
- 10011

#### Verify connectivity

The usage of the QoreStor repository requires stableTCP/IP connectivity between the backup application server and the QoreStor repository server.

NOTE: The QoreStor repository and backup application server need to be on the same local network.

#### Storage requirements and recommendations

Consider these additional storage requirements and recommendations when planning your QoreStor installation.

- · Storage backend should support 2000 IOPS for sequential writes and 850 IOPS with random writes.
- Recommended backend configuration is RAID 6 with 6 disks. 4 of these disks will be usable.
- Maximum supported physical capacity is 150TB

### Supported installation platforms

QoreStor is supported on the following platforms:

#### Table 6: Operating systems supported for installation

| Operating System           | Bit level |
|----------------------------|-----------|
| CentOS Linux 7.3 or higher | 64-bit    |
| RHEL Linux 7.3 or higher   | 64-bit    |

#### Supported file systems

Only the file system listed below is supported for the QoreStor server.

XFS

### Supported file system protocols

QoreStor supports the following file system protocols. The Rapid Data Access (RDA) protocols below provide a logical disk interface that can be used with network storage devices to store data and support data storage operation.

- · RDA with NetVault Backup
- RDA with vRanger
- RDA with OpenStorage Technology (OST)

# **Supported Software**

The applications listed in the sections below are supported for use with QoreStor

### Supported browsers

This section lists the minimum supported web browers for use with the QoreStor UI.

Table 7: Supported browsers

| Software                    | Versions    |
|-----------------------------|-------------|
| Mozilla Firefox             | 43 or later |
| Microsoft Internet Explorer | 11.0        |
| Microsoft Edge              | 38 or later |
| Google Chrome               | 48 or later |

# Supported clients

Delete this text and replace it with your own content.

**Table 8: Supported QoreStor clients** 

Client type Client installation platform

- Linux
  - RHEL 5
  - RHEL 6
  - RHEL 7
  - · CentOS 7
  - SLES 10
  - SLES 11
- Windows
  - Windows Server 2008 R2
  - Windows Server 2012 R2
  - Windows Server 2016

#### OST

- Linux
  - RHEL 5
  - RHEL 6
  - RHEL 7
  - · CentOS 7
  - SLES 10
  - SLES 11
- Windows
  - Windows Server 2008 R2
  - Windows Server 2012 R2
  - Windows Server 2016

# Supported backup software

This section lists the supported backup applications and protocols for QoreStor.

Table 9: Supported backup applications and protocols

| Data Management Application (DMA) | RDA | OST |
|-----------------------------------|-----|-----|
| NetVault Backup1                  |     |     |
| v11.4.5                           | ✓   |     |
| v12.0                             | ✓   |     |
| v12.0.1                           | ✓   |     |
| vRanger1                          |     |     |
| v7.6                              | ✓   |     |

| Data Management Application (DMA) | RDA | OST |
|-----------------------------------|-----|-----|
| v7.6.5                            | ✓   |     |
| Backup Exec                       |     |     |
| BE16                              |     | ✓   |
| BE20                              |     | ✓   |
| NetBackup                         |     |     |
| v7.7                              |     | ✓   |
| v8.0                              |     | ✓   |
| v8.1                              |     | ✓   |

<sup>&</sup>lt;sup>1</sup>Refer to NetVault Backup and vRanger Feature Compatibility for more detailed information on NetVault Backup and vRanger Support

# NetVault Backup and vRanger Feature Compatibility

The table below provides more detailed information on NetVault Backup and vRanger feature compatibility with QoreStor.

Table 10: NetVault Backup and vRanger feature compatibility

| Feature                                       | NVBU<br>11.4.5   | NVBU<br>12.0 | NVBU<br>12.0.1 | vRanger<br>7.6.5 |
|-----------------------------------------------|------------------|--------------|----------------|------------------|
| RDA Version                                   | 4.03             | 4.03         | 4.1            | 4.03             |
| Secure Connect WAN restartability             | No               | No           | Yes            | No               |
| Create storage groups and containers from DMA | Yes <sup>1</sup> | Yes          | Yes            | No               |
| OpDup DR to QoreStor                          | Yes              | Yes          | Yes            | Yes              |
| OpDup QoreStor to DR                          | Yes              | Yes          | Yes            | Yes              |

<sup>&</sup>lt;sup>1</sup>NetVault Backup 11.4.5 will recognize QoreStor as a "Quest DR Device".

# QoreStor supported system limits

This section lists the supported configuration limits for the QoreStor system.

Table 11: Supported configuration limits

| Feature                 | System Limit |
|-------------------------|--------------|
| Maximum containers      | 16           |
| Maximum storage groups  | 5            |
| Maximum RDA connections | 64           |
| Maximum RDA Open images | 1024         |
| Maximum RDA clients     | 64           |
| Maximum OST connections | 64           |
| Maximum OST clients     | 64           |

#### Reference architectures

The information in the sections below is intended to help you properly size your QoreStor server.

### Reference guidelines

The specifications detailed in Hardware references were constructed with the performance guidelines listed below in mind. Please review the performance guidelines below and select an option suitable for your environment. Use that same reference in the Hardware references section to identify the representative reference architecture.

Table 12: Reference guidelines

| Reference<br>Guidelines | CPU<br>(cores) | Memory<br>(GB) | NIC Minimum |                | IO Minimum                            | s              | Inbound<br>bandwidth                                 |
|-------------------------|----------------|----------------|-------------|----------------|---------------------------------------|----------------|------------------------------------------------------|
|                         |                |                |             | SSD<br>Support | IOPS<br>BW                            | IO spindles    | Ingest Rate<br>Max<br>@ 90%<br>deduplication<br>rate |
| Extreme                 | 32-64          | 128+           | 4 x 10GbE   | Required       | IOPs =<br>100K+<br>BW =<br>700MiB/Sec | RAID6<br>48+   | 30+ TB/HR                                            |
| Enterprise              | 32-64          | 64-128         | 2x 10GbE    | Optional       | IOPs = 20K+ BW = 300MiB/Sec           | RAID6<br>24-48 | 20 TB/HR                                             |
| Standard                | 8-32           | 32-64          | 2x 10GbE    | Optional       | IOPs = 10K+  BW = 200MiB/Sec          | RAID6<br>8-12  | 10 TB/HR                                             |
| Starter                 | 4-8            | 24-32          | 4+ x 1GbE   | NA             | IOPs = 5K+<br>BW =<br>100MiB/Sec      | RAID5-6<br>4-8 | 5 TB/HR                                              |

#### Hardware references

The table below provides reference architectures for different levels of performance. Two of the examples below use SSD storage to host the QoreStor metadata, which will improve QoreStor performance.

Table 13: Hardware references

| Hardware references        | Extreme                                                                                                    | Enterprise                                                                                                    | Standard                                                                                                    | Starter                                                                                                    |
|----------------------------|----------------------------------------------------------------------------------------------------|----------------------------------------------------------------------------------------------------|----------------------------------------------------------------------------------------------------|----------------------------------------------------------------------------------------------------|
| TOTOTOTIOGS                | R740-05 –<br>HDD/SSD MetaData                                                                                              | R740-05 – ALL HDD                                                                                                    | R730-10 – HDD/SSD<br>MetaData                                                                                                    | R730-10 – ALL HDD                                                                                                    |
| Model                      | Dell EMC OEMR XL<br>R740xd                                                                                                 | Dell EMC OEMR XL<br>R740xd                                                                                              | Dell EMC PowerEdge<br>R730xd                                                                                                    | Dell EMC<br>PowerEdge R730xd                                                                                                    |
| Drives                     | 2TB 7.2K RPM<br>NLSAS 12Gbps<br>512n<br>8TB 7.2K RPM<br>NLSAS 12Gbps<br>512e                                               | 2TB 7.2K RPM<br>NLSAS 12Gbps<br>512n<br>8TB 7.2K RPM<br>NLSAS 12Gbps<br>512e                                            | 500GB 7.2K RPM<br>SATA 6Gbps 2.5i n<br>Flex Bay Hard<br>Drive,13G<br>6TB 7.2K RPM Self-<br>Encrypting N LSAS<br>6Gbps 3.5in Hot-plug<br>Hard Drive,FIPS140-<br>2,13G<br>8TB 7.2K RPM Self-<br>Encrypting N LSAS<br>6Gbps 3.5in Hot-plug<br>Hard Drive,FIPS140-<br>2,13G | 500GB 7.2K RPM<br>SATA 6Gbps 2.5i n<br>Flex Bay Hard<br>Drive,13G<br>6TB 7.2K RPM Self-<br>Encrypting N LSAS<br>6Gbps 3.5in Hot-<br>plug Hard<br>Drive,FIPS140-<br>2,13G<br>8TB 7.2K RPM Self-<br>Encrypting N LSAS<br>6Gbps 3.5in Hot-<br>plug Hard<br>Drive,FIPS140-<br>2,13G |
| Drive Qty                  | 2 x 2TB<br>48 x 8TB<br>4 x 400GB SSD                                                                                       | 2 x 2TB INT<br>48 x 8TB EXT                                                                                             | 2 x 500GB<br>24 x 8TB<br>24 x 6TB<br>4 x 960GB SSD                                                                                                    | 2 x 500GB<br>24 x 8TB<br>24 x 6TB                                                                                                    |
| Internal SSD<br>(optional) | 4x 400GB SSD SAS<br>Mix Use 12Gbps<br>512e 2.5in MFC6G<br>Dell 400GB<br>Enterprise SAS<br>12GBps 2.5" Solid<br>State Drive |                                                                                                    | 4x 960GB SSD SAS<br>Mix Use 12Gbps 512e<br>2.5in<br>Dell 960Gb SAS 12G<br>MLC SFF Mixed-Use<br>Value Endurance SSD<br>(Toshiba<br>PX04SVB096) R/T-<br>Series Tray - SPN -<br>Gen 13                                                                                     |                                                                                                    |
| CPU                        | 2x Intel Xeon Gold<br>5118 2.3G, 1<br>2C/24T, 10.4GT/s<br>2UPI, 16M Cac he,<br>Turbo, HT (105W)<br>DDR4-2400, OEM<br>XL    | 2x Intel Xeon Gold<br>5118 2.3G, 1<br>2C/24T, 10.4GT/s<br>2UPI, 16M Cac he,<br>Turbo, HT (105W)<br>DDR4-2400, OEM<br>XL | 2x Intel Xeon E5-2660<br>v3 2.6GHz,2 5M<br>Cache,9.60GT/s<br>QPI,Turbo,HT ,10C/20T<br>(105W) Max Mem<br>2133MHz                                                                                                    | 2x Intel Xeon E5-<br>2660 v3 2.6GHz,2<br>5M Cache,9.60GT/s<br>QPI,Turbo,HT<br>,10C/20T (105W)<br>Max Mem 2133MHz                                                                                                    |
| Memory                     | 208GB                                                                                                    | 208GB                                                                                                    | 128GB                                                                                                    | 128GB                                                                                                    |

|                                                                                                    | 13 x DUAL IN-LINE<br>MEMORY MODULE,<br>16GB, 2666, 2RX8,<br>8G, DDR4, R                                                               | 13 x DUAL IN-LINE<br>MEMORY MODULE,<br>16GB, 2666, 2RX8,<br>8G, DDR4, R                                                               | 8x 16GB RDIMM,<br>2400MT/s, Dual Ran k,<br>x8 Data Width                                                                                                    | 8x 16GB RDIMM,<br>2400MT/s, Dual Ran<br>k, x8 Data Width                                                                                 |
|----------------------------------------------------------------------------------------------------|----------------------------------------------------------------------------------------------------|----------------------------------------------------------------------------------------------------|----------------------------------------------------------------------------------------------------|----------------------------------------------------------------------------------------------------|
| PERC RAID                                                                                                    | 1x PERC H740P RAID Controller, 8G B NV Cache, Mini card 1x PERC H840 RAID Adapter for External MD14XX Only, 8GB NV Cache, Full Height | 1x PERC H740P RAID Controller, 8G B NV Cache, Mini card 1x PERC H840 RAID Adapter for External MD14XX Only, 8GB NV Cache, Full Height | 1x PERC H730P RAID<br>Controller, 2G B NV<br>Cache, Mini card<br>1x 1x PERC H830<br>RAID Adapter for<br>External MD14XX Only,<br>2GB NV Cache, Full<br>Height | 1x PERC H730P RAID Controller, 2G B NV Cache, Mini card 1x 1x PERC H830 RAID Adapter for External MD14XX Only, 2GB NV Cache, Full Height |
| Network                                                                                                    | 1x QLogic 57800<br>2x10Gb DA/SFP+ +<br>2x1Gb BT Network<br>Daughter Card                                                              | 1x QLogic 57800<br>2x10Gb DA/SFP+ +<br>2x1Gb BT Network<br>Daughter Card                                                              | 1x QLogic 57840S<br>Quad Port 10Gb S FP+<br>Direct Attach Rack<br>Network Daughter<br>Card                                                                    | 1x QLogic 57840S<br>Quad Port 10Gb S<br>FP+ Direct Attach<br>Rack Network<br>Daughter Card                                               |
| External<br>Storage                                                                                                    | 4x1400                                                                                                    | 4x1400                                                                                                    | 4x1400                                                                                                    | 4x1400                                                                                                    |
| HW RAID<br>CONFIG<br><level (0-5-<br="">6-10)&gt;:<br/>&lt;# Groups<br/>(GRP)&gt;:<br/>&lt;# Spindles<br/>per GRP&gt;:<br/>&lt;#Channels&gt;</level> | RAID 10:1:4:1<br>RAID 6:4:11+1:2                                                                                                    | RAID 6:4:11+1:2                                                                                                    | RAID 10:1:4:1<br>RAID 6:4:11+1:2                                                                                                    | RAID 6:4:11+1:2                                                                                                    |
| LVM<br>CONFIG                                                                                                    | Striped LVM :: 64KB :: 4xStripes                                                                                                    | Striped LVM :: 64KB :: 4xStripes                                                                                                    | Striped LVM :: 64KB :: 4xStripes                                                                                                    | Striped LVM :: 64KB :: 4xStripes                                                                                                    |
| FS CONFIG                                                                                                    | XFS                                                                                                    | XFS                                                                                                    | XFS                                                                                                    | XFS                                                                                                    |
| SEQ FIO A +<br>B                                                                                                    | IOPS=98.5 K/Sec +<br>18.2 K/Sec<br>BW=385 MiB/Sec +<br>71.1 MiB/Sec                                                                   | IOPS=105 K/Sec<br>BW=412 MiB/Sec                                                                                                    | IOPS=50.5 K/Sec +<br>37.3 K/Sec<br>BW= 197 MiB/Sec +<br>146 MiB/Sec                                                                                           | IOPS=12.2 K/Sec<br>BW= 48 MiB/Sec                                                                                                    |
| RAND FIO                                                                                                    | IOPS=95.7 K/Sec +<br>39 K/Sec<br>BW=374 MiB/Sec +<br>152 MiB/Sec                                                                      | IOPS=91.7K/Sec<br>BW=358 MiB/Sec                                                                                                    | IOPS= 12.6 K/Sec +<br>44.2 K/Sec<br>BW= 49 MiB/Sec + 173<br>MiB/Sec                                                                                           | IOPS=21 K/Sec<br>BW= 85 MiB/Sec                                                                                                    |
| MAX<br>INGEST @<br>0%                                                                                                    | Total Connections ::<br>TB/Hr                                                                                                    | Total Connections ::<br>TB/Hr                                                                                                    | Total Connections ::<br>TB/Hr                                                                                                    | Total Connections ::<br>TB/Hr                                                                                                    |

|                 | 8 :: 9.48<br>16 :: 8.58<br>24 :: 7.32<br>32 :: 6.98<br>48 :: 7.00 | 8 :: 9.00<br>16 :: 8.52<br>24 :: 8.00<br>32 :: 7.02<br>48 :: 4.31 | 8 :: 4.37<br>16 :: 4.13<br>24 :: 4.11<br>32 :: 4.09<br>48 :: 4.01 | 8 :: 3.85<br>16 :: 3.91<br>24 :: 3.82<br>32 :: 3.76<br>48 :: 2.84 |
|-----------------|-------------------------------------------------------------------|-------------------------------------------------------------------|-------------------------------------------------------------------|-------------------------------------------------------------------|
|                 | 64 :: 4.71                                                        | 64 :: 3.25                                                        | 64 :: 3.92                                                        | 64 : 2.94                                                         |
| MAX<br>INGEST @ | Total Connections ::<br>TB/Hr                                     | Total Connections ::<br>TB/Hr                                     | Total Connections ::<br>TB/Hr                                     | Total Connections ::<br>TB/Hr                                     |
| 90%             | 8 :: 37.34                                                        | 8 :: 31.41                                                        | 8 :: 23.56                                                        | 8 :: 20.83                                                        |
|                 | 16 :: 19.40                                                       | 16 :: 18.94                                                       | 16 :: 19.70                                                       | 16 :: 17.36                                                       |
|                 | 24 :: 16.73                                                       | 24 :: 16.05                                                       | 24 :: 17.11                                                       | 24 :: 14.41                                                       |
|                 | 32 :: 13:77                                                       | 32 :: 14:53                                                       | 32 :: 15.83                                                       | 32 :: 14.26                                                       |
|                 | 48 :: 12.03                                                       | 48 :: 13.82                                                       | 48 :: 13.73                                                       | 48 :: 13.33                                                       |
|                 | 64 :: 11.96                                                       | 64 :: 12.96                                                       | 64 :: 13.49                                                       | 64 : 10.26                                                        |
|                 |                                                                   |                                                                   |                                                                   |                                                                   |

#### We are more than just a name

We are on a quest to make your information technology work harder for you. That is why we build community-driven software solutions that help you spend less time on IT administration and more time on business innovation. We help you modernize your data center, get you to the cloud quicker and provide the expertise, security and accessibility you need to grow your data-driven business. Combined with Quest's invitation to the global community to be a part of its innovation, and our firm commitment to ensuring customer satisfaction, we continue to deliver solutions that have a real impact on our customers today and leave a legacy we are proud of. We are challenging the status quo by transforming into a new software company. And as your partner, we work tirelessly to make sure your information technology is designed for you and by you. This is our mission, and we are in this together. Welcome to a new Quest. You are invited to Join the Innovation™.

#### Our brand, our vision. Together.

Our logo reflects our story: innovation, community and support. An important part of this story begins with the letter Q. It is a perfect circle, representing our commitment to technological precision and strength. The space in the Q itself symbolizes our need to add the missing piece — you — to the community, to the new Quest.

### **Contacting Quest**

For sales or other inquiries, visit www.quest.com/contact.

#### Technical support resources

Technical support is available to Quest customers with a valid maintenance contract and customers who have trial versions. You can access the Quest Support Portal at https://support.quest.com.

The Support Portal provides self-help tools you can use to solve problems quickly and independently, 24 hours a day, 365 days a year. The Support Portal enables you to:

- · Submit and manage a Service Request
- · View Knowledge Base articles
- · Sign up for product notifications
- Download software and technical documentation
- View how-to-videos
- Engage in community discussions
- · Chat with support engineers online
- View services to assist you with your product